## SAP ABAP table SMW3\_BDOCHELPCUS {Customer-Specific: Troubleshooting BDOC messages - Docu}

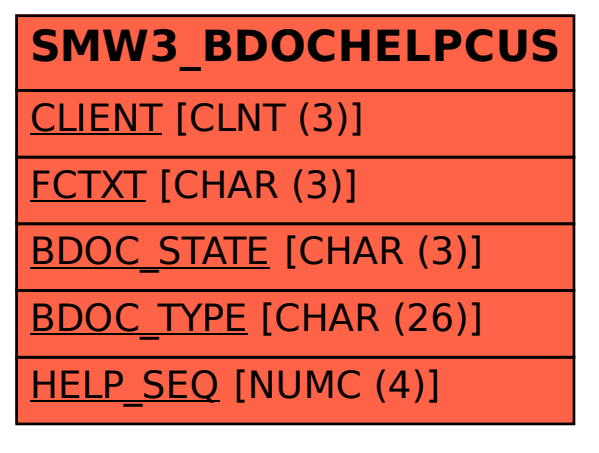